Информация о владельце: МИНИСТЕРСТВО ТРАНСПОРТА РОССИЙСКОЙ ФЕДЕРАЦИИ федеральное государственное бюджетное образовательное учреждение высшего образования **САМАРСКИЙ ГОСУДАРСТВЕННЫЙ УНИВЕРСИТЕТ ПУТЕЙ СООБЩЕНИЯ** ФИО: Гаранин Максим Ал**федера ЛЬНОЕ АГ</mark>ЕНТСТВО ЖЕЛЕЗНОДОРОЖНОГО ТРАНСПОРТА** Документ подписан простой электронной подписью Должность: Ректор Дата подписания: 20.06.2023 09:42:59 Уникальный программный ключ: 7708e3a47e66a8ee02711b298d7c78bd1e40bf88

# рабочая программа дисциплины (модуля) **САПР в электроснабжении**

Специальность 23.05.05 СИСТЕМЫ ОБЕСПЕЧЕНИЯ ДВИЖЕНИЯ ПОЕЗДОВ Направленность (профиль) Электроснабжение железных дорог

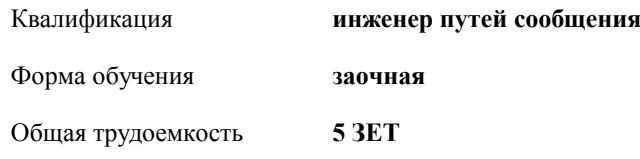

Виды контроля на курсах:

экзамены 4

### **Распределение часов дисциплины по курсам**

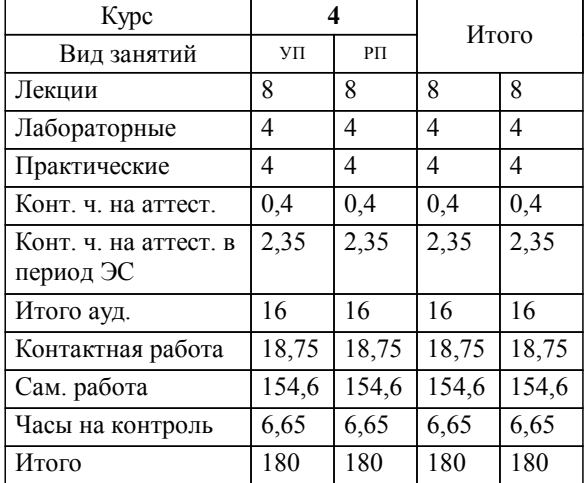

Программу составил(и): *к.т.н, доцент, Козменков Олег Николаевич*

**САПР в электроснабжении** Рабочая программа дисциплины

разработана в соответствии с ФГОС ВО:

Федеральный государственный образовательный стандарт высшего образования - специалитет по специальности 23.05.05 Системы обеспечения движения поездов (приказ Минобрнауки России от 27.03.2018 г. № 217)

Специальность 23.05.05 СИСТЕМЫ ОБЕСПЕЧЕНИЯ ДВИЖЕНИЯ ПОЕЗДОВ Направленность (профиль) Электроснабжение железных дорог составлена на основании учебного плана: 23.05.05-23-1-СОДПэ.plz.plx

**Электроснабжение железнодорожного транспорта** Рабочая программа одобрена на заседании кафедры

Зав. кафедрой к.т.н., доцент Добрынин Евгений Викторович

## **1. ЦЕЛИ ОСВОЕНИЯ ДИСЦИПЛИНЫ (МОДУЛЯ)**

1.1 приобретение обучаемыми знаний об основных подходах и принципах автоматизированного проектирования, существующих системах автоматизированного проектирования; приобретение умений пользования современными средствами автоматизации проектирования и конструирования; изучение средств автоматизации процесса проектирования и конструирования; изучение основ СПДС и ЕСКД

#### **2. МЕСТО ДИСЦИПЛИНЫ (МОДУЛЯ) В СТРУКТУРЕ ОБРАЗОВАТЕЛЬНОЙ ПРОГРАММЫ**

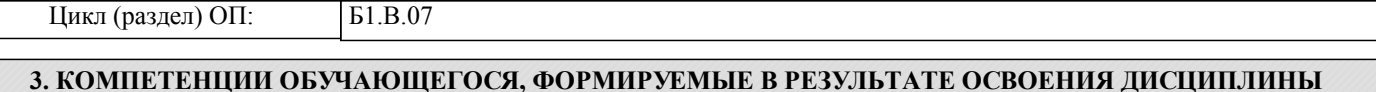

**(МОДУЛЯ)**

ПК-8 Способен выполнять проекты устройств электрификации и электроснабжения и разрабатывать к ним техническую документацию

ПК-8.1 Формирует технические задания и проектную документацию в соответствии с требованиями нормативных документов, используя системы автоматизированного проектирования

**17.100. Профессиональный стандарт "СПЕЦИАЛИСТ ПО ТЕХНИЧЕСКОЙ ПОДДЕРЖКЕ ПРОЦЕССА ЭКСПЛУАТАЦИИ УСТРОЙСТВ ЭЛЕКТРИФИКАЦИИ И ЭЛЕКТРОСНАБЖЕНИЯ ЖЕЛЕЗНОДОРОЖНОГО ТРАНСПОРТА", утверждённый приказом Министерства труда и социальной защиты Российско Федерации от 15 июня 2020 г. N 334н (зарегистрирован Министерством юстиции Российской Федерации 20 июля 2020 г., регистрационный N 59018)**

ПК-8. C. Мониторинг работы устройств контактной сети, тяговых подстанций и энергетики C/02.6 Оказание практической помощи дистанциям электроснабжения по предупреждению повреждений устройств электрификации и электроснабжения

ПК-8. E. Управление работой электротехнической лаборатории

E/02.7 Организация разработки нормативно-технической документации, технических мероприятий по организации процесса эксплуатации, развития и обеспечения работы устройств электрификации и электроснабжения железнодорожного транспорта

# **В результате освоения дисциплины (модуля) обучающийся должен**

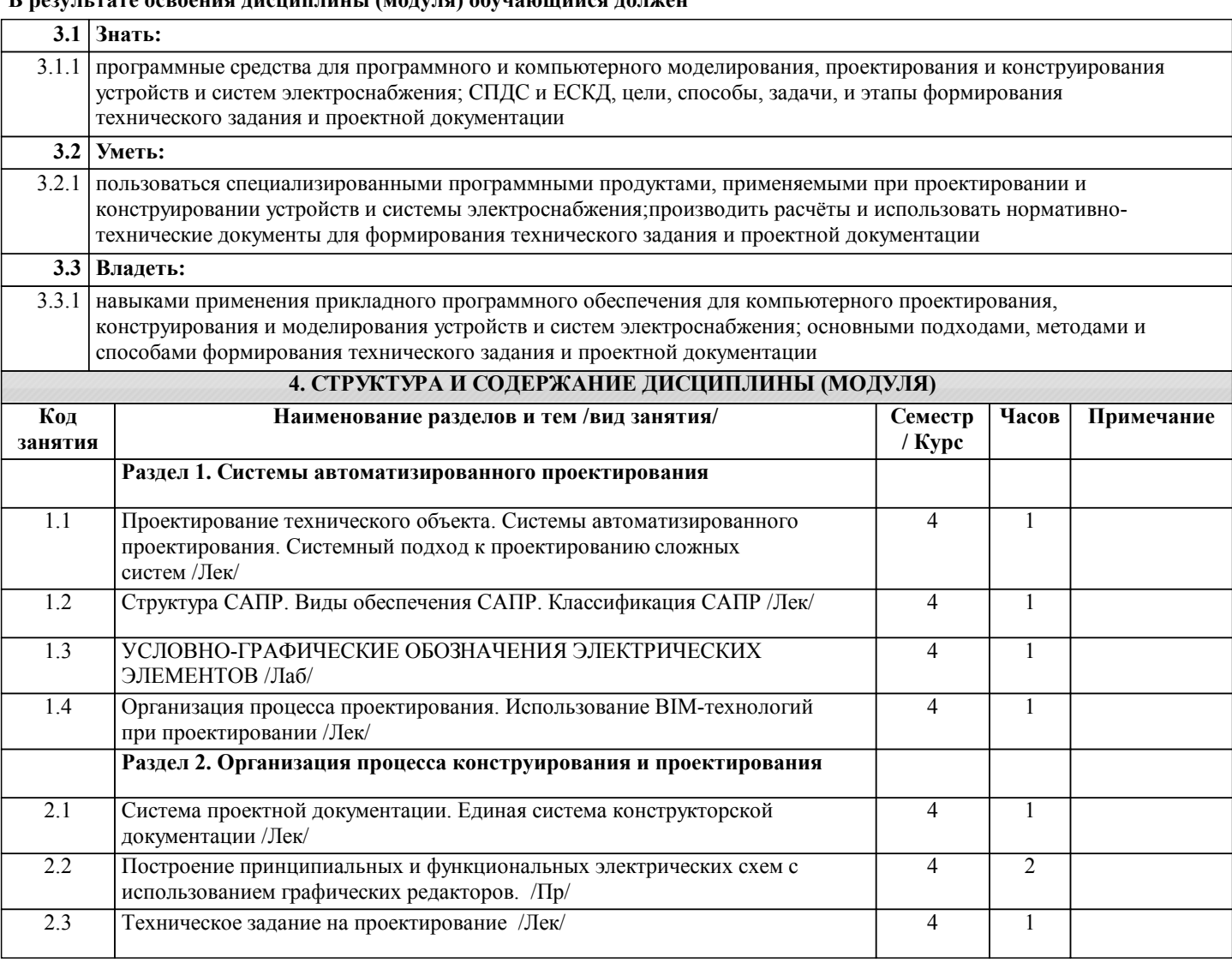

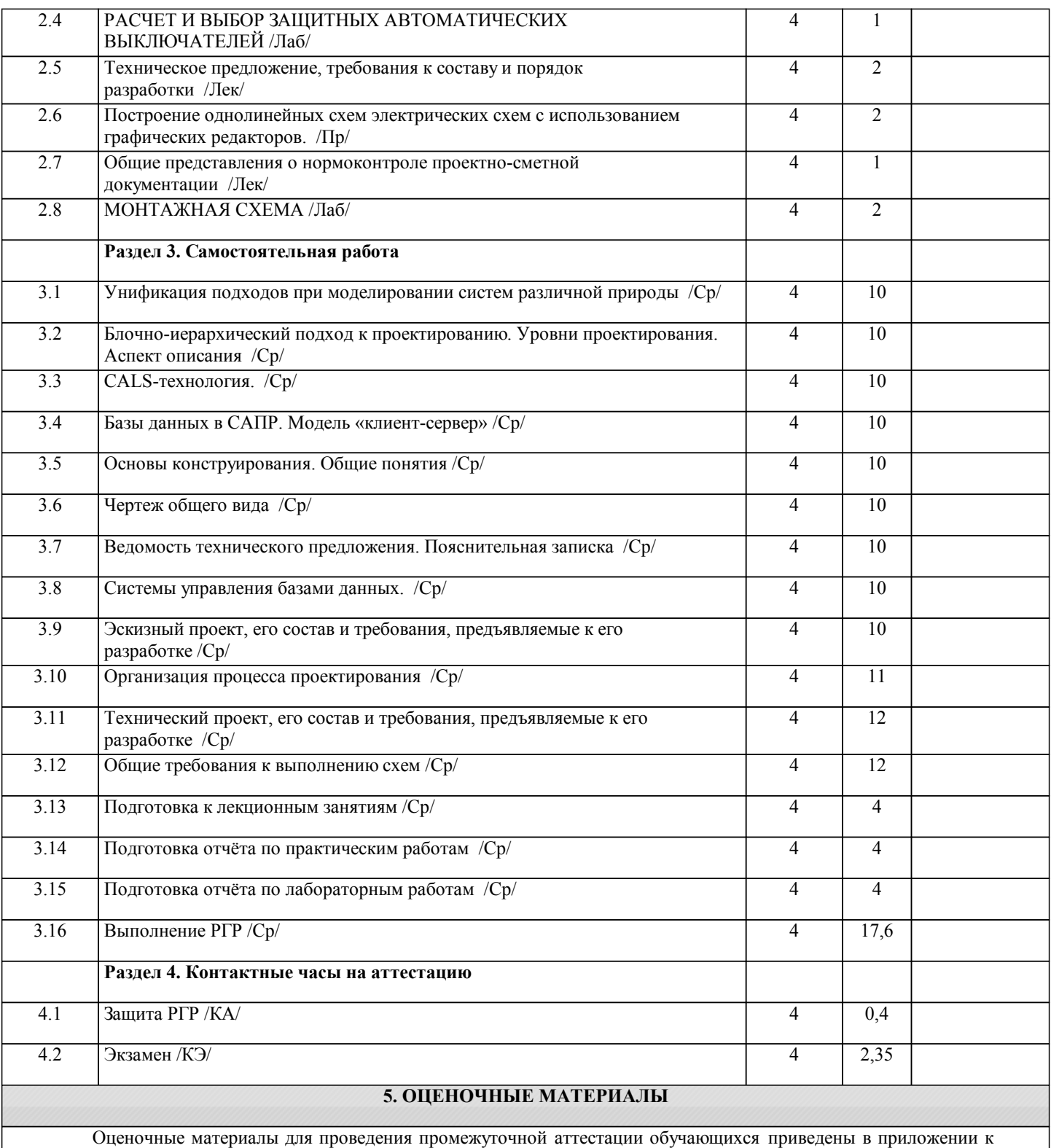

рабочей программе дисциплины. Формы и виды текущего контроля по дисциплине (модулю), виды заданий, критерии их оценивания,

распределение баллов по видам текущего контроля разрабатываются преподавателем дисциплины с учетом ее специфики и доводятся до сведения обучающихся на первом учебном занятии.

Текущий контроль успеваемости осуществляется преподавателем дисциплины (модуля), как правило, с использованием ЭИОС или путем проверки письменных работ, предусмотренных рабочими программами дисциплин в рамках контактной работы и самостоятельной работы обучающихся. Для фиксирования результатов текущего контроля может использоваться ЭИОС.

**6. УЧЕБНО-МЕТОДИЧЕСКОЕ И ИНФОРМАЦИОННОЕ ОБЕСПЕЧЕНИЕ ДИСЦИПЛИНЫ (МОДУЛЯ)**

**6.1. Рекомендуемая литература**

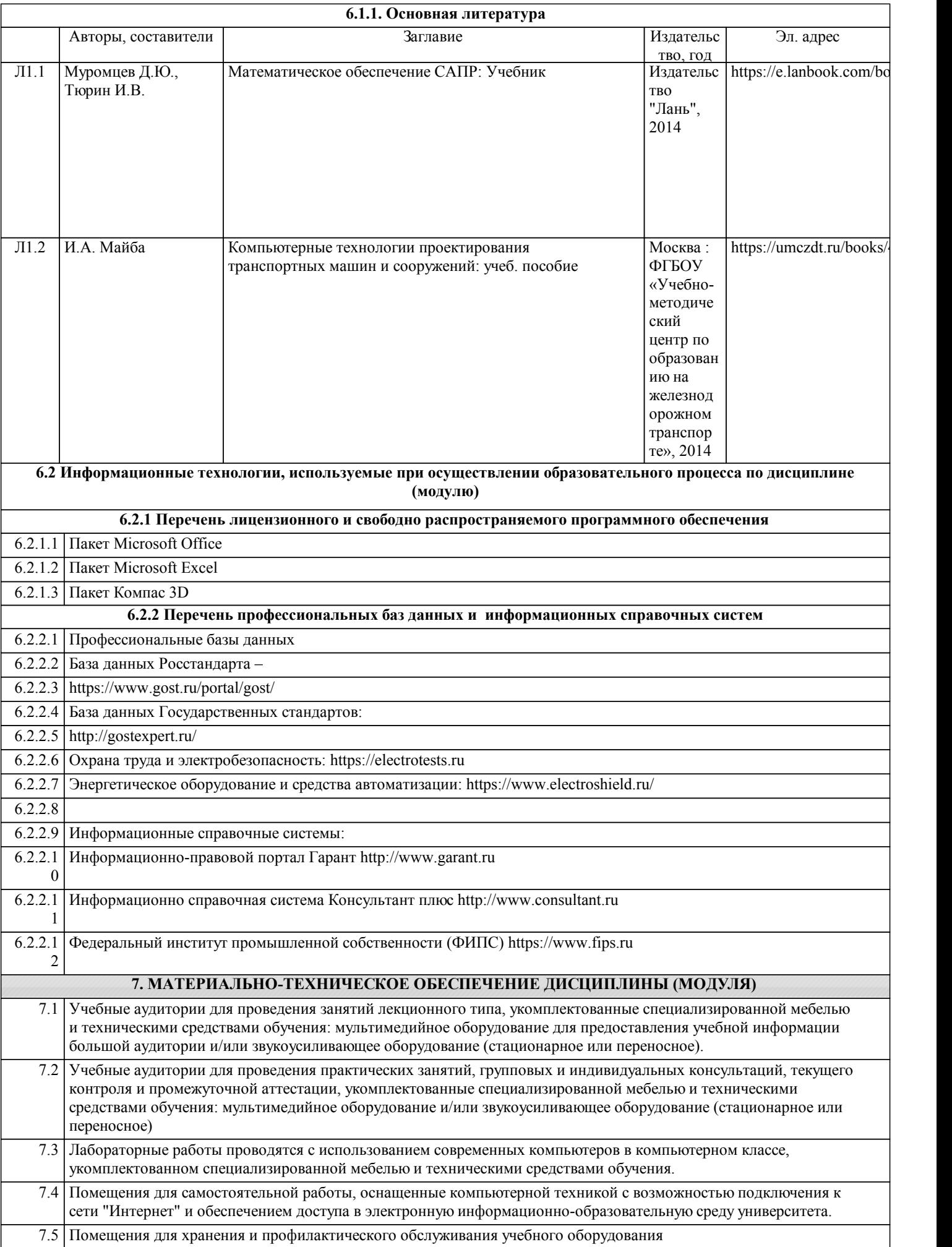